# <span id="page-0-0"></span>Algebra linear e ´ compress˜ao de imagens JPEG

Prof. Miguel Frasson

Depto. de Matemática Aplicada e Estatística - ICMC USP S˜ao Carlos

K ロ ▶ K @ ▶ K 할 > K 할 > 1 할 > 1 이익어

#### Resumo

- Apresentamos a compressão de imagens no formato JPEG.
- ▶ Ingrediente principal: Transformada Discreta de Cosseno.

#### Transformada Discreta de Cosseno (TDC)

**In** mudança de bases em  $M_8(\mathbb{R})$  para uma nova base ortogonal

**K ロ ▶ K @ ▶ K 할 X X 할 X → 할 X → 9 Q Q ^** 

▶ nessa nova base, a informação essencial é mais evidente

#### Mudança de base

- $\triangleright$  Na Álgebra Linear, organizamos informação através de coordenadas.
	- $\triangleright$   $\beta = \{u_1, u_2, \ldots, u_n\}$  base de um espaço vetorial V
	- $\triangleright \forall v \in V: v = \alpha_1 u_1 + \alpha_2 u_2 + \cdots + \alpha_n u_n$
- ▶ Muitas vezes, as informações podem ser mais facilmente visualizadas se mudamos o ponto de vista.
- $\blacktriangleright$  Isso pode ser feito pela escolha criteriosa de uma base.

4 D > 4 P + 4 B + 4 B + B + 9 Q O

Exemplo — interpolação

Problema

Determinar um polinômio  $p(x)$  de grau mínimo tal que

 $p(-1) = 7$ ,  $p(1) = 3$ ,  $p(2) = 4$ ,  $p(3) = -1$ .

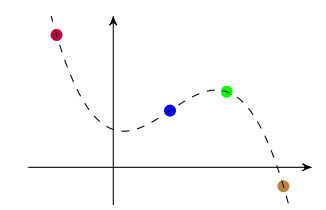

K ロ > K @ > K 할 > K 할 > → 할 → ⊙ Q @

Exemplo — interpolação

Problema

Determinar um polinômio  $p(x)$  de grau mínimo tal que

 $p(-1) = 7$ ,  $p(1) = 3$ ,  $p(2) = 4$ ,  $p(3) = -1$ .

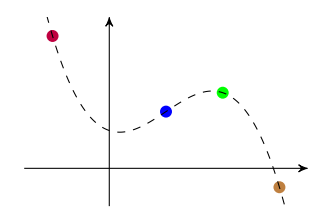

$$
p(x) = a_0 + a_1x + a_2x^2 + a_3x^3
$$
?

K ロ > K @ > K 할 > K 할 > → 할 → ⊙ Q @

 $\mathcal{P}_3(\mathbb{R})$ : base canônica  $p(-1) = 7$ ,  $p(1) = 3$ ,  $p(2) = 4$ ,  $p(3) = -1$ 

$$
p(x) = a_0 + a_1x + a_2x^2 + a_3x^3
$$

Base canônica

 $\blacktriangleright$  1, x,  $x^2$ ,  $x^3$ 

Resolver esse problema = resolver um sistema  $4 \times 4$ 

$$
\begin{pmatrix} 1 & -1 & 1 & -1 \ 1 & 1 & 1 & 1 \ 1 & 2 & 4 & 8 \ 1 & 3 & 9 & 27 \ \end{pmatrix} \begin{pmatrix} a_0 \ a_1 \ a_2 \ a_3 \end{pmatrix} = \begin{pmatrix} 7 \ 3 \ 4 \ -1 \end{pmatrix}
$$

**KORK ERKER ADE YOUR** 

•  $p(x) = 2 - x + 3x^2 - x^3$ 

 $P_3(\mathbb{R})$ : polinômios de Legendre  $p(-1) = 7$ ,  $p(1) = 3$ ,  $p(2) = 4$ ,  $p(3) = -1$ 

► Polinômios de Legendre  $L_n$  em  $A = \{-1, 1, 2, 3\}$ 

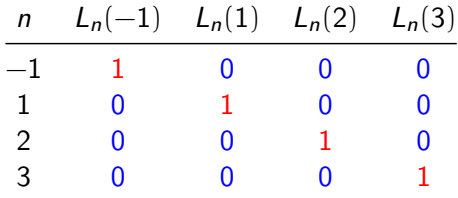

**KORKA SERKER ORA** 

• **Exemplo:** 
$$
L_1(x) = \frac{(x+1)(x-2)(x-3)}{4}
$$

 $\triangleright$  ∴ p(x) = 7L<sub>-1</sub>(x) + 3L<sub>1</sub>(x) + 4L<sub>2</sub>(x) – L<sub>3</sub>(x)

## Produto interno

## Produto interno

 $\langle \cdot, \cdot \rangle : V \times V \rightarrow \mathbb{R}$ 

$$
\blacktriangleright \langle x+y,z\rangle = \langle x,z\rangle + \langle y,z\rangle
$$

$$
\blacktriangleright \langle \alpha x, y \rangle = \alpha \langle x, y \rangle, \ \alpha \in \mathbb{R}
$$

K ロ X K 메 X K B X X B X X D X O Q Q O

$$
\blacktriangleright \langle x, y \rangle = \langle y, x \rangle
$$

$$
\blacktriangleright \langle x, x \rangle > 0 \text{ para } x \neq 0
$$

#### Produto interno

Produto interno: ferramenta importante para:

- $\blacktriangleright$  Medir comprimentos e distâncias:  $\|x\| = \sqrt{\langle x, x \rangle}$
- Angulos retos:  $x \perp y \Longleftrightarrow \langle x, y \rangle = 0$
- **Medir ângulos:** cos  $\theta = \frac{\langle x, y \rangle}{\|x\| \cdot \|y\|}$  $\|x\| \cdot \|y\|$

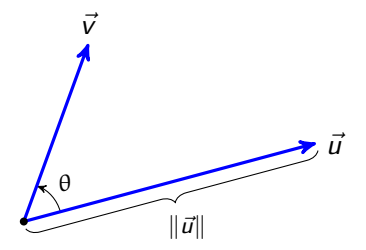

K ロ ▶ K @ ▶ K 할 ▶ K 할 ▶ 이 할 → 9 Q @

#### Bases ortogonais

► Quando  $\mathcal{B} = \{u_1, u_2, \ldots, u_n\}$  é base ortogonal  $(u_i \perp u_j, i \neq j)$ ´e f´acil calcular coordenadas de

$$
v = \alpha_1 u_1 + \alpha_2 u_2 + \cdots + \alpha_n u_n
$$

na base B:

$$
\langle v, u_1 \rangle = \langle \alpha_1 u_1 + \alpha_2 u_2 + \cdots + \alpha_n u_n, u_1 \rangle
$$
  
=  $\alpha_1 \langle u_1, u_1 \rangle + \alpha_2 \langle u_2, u_1 \rangle + \cdots + \alpha_n \langle u_n, u_1 \rangle + 0$   
=  $\alpha_1 ||u_1||^2$ 

$$
\blacktriangleright \qquad \alpha_i = \frac{\langle v, u_i \rangle}{\|u_i\|^2}, \ \ \forall \ i = 1, \ldots, n
$$

 $\triangleright$  Além disso,  $\beta$  ortogonal nos dá de maneira fácil a mudança de base de retorno à base original.

**K ロ ▶ K @ ▶ K 할 X X 할 X → 할 X → 9 Q Q ^** 

## JPEG

- $\triangleright$  Sigla para Joint Photographic Experts Group.
- $\blacktriangleright$  1992: primeiro rascunho do padrão.

#### Princípio

Estatisticamente, imagens de câmeras digitais têm variações suaves de cores entre pixels vizinhos.

K ロ ▶ K @ ▶ K 할 ▶ K 할 ▶ 이 할 → 9 Q @

#### Principal ingrediente

A aplicação da Transformada Discreta de Cosseno, para filtrar tais variações

## Transformada Discreta de Cosseno (TDC)

- ▶ Ahmed, Natarajan, Rao (1974)
- $\blacktriangleright$  TDC :  $\mathbb{R}^n \to \mathbb{R}^n$
- $\blacktriangleright$  Lembra a Transformada de Fourier  $\rightarrow$  espaco  $\times$  frequência
- ▶ Pode ser vista como uma mudança de base, na qual as "frequências" estão evidentes.

#### Uso da TDC no JPEG

Dados reais: transição suave de valores para entradas vizinhas

**KORK ERKER ADE YOUR** 

- $\rightarrow$  coeficientes de "altas frequências" desprezíveis
- $\rightarrow$  truncamento  $\rightarrow$  compressão com perdas.

## $TDC$  1- $D$

 $\blacktriangleright$  frequência *n* em {0, 1, 2, ..., 7}

►  $v_n$  o vetor que interpola a função cos  $n \frac{\pi}{8} t$  em  $t = i + \frac{1}{2}$ .

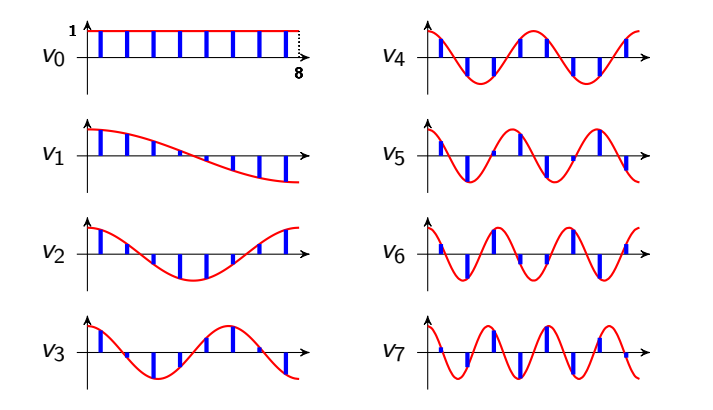

**KORK STRAIN A BAR SHOP** 

Demonstração.

$$
\triangleright \sum_{i=0}^{7} \cos k \frac{\pi}{8} (i + \frac{1}{2}) = \begin{cases} 8, & k = 0, \\ 0, & 0 < k < 16. \end{cases}
$$

K ロ ▶ K @ ▶ K 할 ▶ K 할 ▶ | 할 | ⊙Q @

Demonstração.

$$
\triangleright \sum_{i=0}^{7} \cos k \frac{\pi}{8} (i + \frac{1}{2}) = \begin{cases} 8, & k = 0, \\ 0, & 0 < k < 16. \end{cases}
$$

 $\text{sen}(a + b) - \text{sen}(a - b) = 2 \text{ sen } b \cos a$ 

$$
\operatorname{sen}(a + b) = \operatorname{sen} a \cos b + \operatorname{sen} b \cos a
$$
  

$$
\operatorname{sen}(a - b) = \operatorname{sen} a \cos b - \operatorname{sen} b \cos a
$$
  

$$
\operatorname{sen}(a + b) - \operatorname{sen}(a - b) = 2 \operatorname{sen} b \cos a
$$

Demonstração.

$$
\triangleright \sum_{i=0}^{7} \cos k \frac{\pi}{8} (i + \frac{1}{2}) = \begin{cases} 8, & k = 0, \\ 0, & 0 < k < 16. \end{cases}
$$

 $\text{sen}(a + b) - \text{sen}(a - b) = 2 \text{ sen } b \cos a$ 

$$
C = \sum_{i=0}^{7} \cos k \frac{\pi}{8} (i + \frac{1}{2})
$$

$$
\frac{\cancel{5}0, \cancel{0}0 < k < 16}{2 \operatorname{sen}\left(k\frac{\pi}{8}\frac{1}{2}\right)} \times C = \sum_{i=0}^{7} 2 \operatorname{sen}\left(k\frac{\pi}{8}\frac{1}{2}\right) \times \cos\left(k\frac{\pi}{8}\left(i+\frac{1}{2}\right)\right)
$$
\n
$$
= \sum_{i=0}^{7} \left[\operatorname{sen}\left(k\frac{\pi}{8}\left(i+1\right)\right) - \operatorname{sen}\left(k\frac{\pi}{8}i\right)\right]
$$
\n
$$
= \operatorname{sen} k\pi - \operatorname{sen} 0 = 0 \qquad \therefore \quad C = 0
$$

KO KKOK KEK KEK LE I KORO

Demonstração.

► 
$$
\sum_{i=0}^{7} \cos k \frac{\pi}{8} (i + \frac{1}{2}) = \begin{cases} 8, & k = 0, \\ 0, & 0 < k < 16. \end{cases}
$$

\n► 
$$
\cos a \times \cos b = \frac{\cos(a + b)}{2} + \frac{\cos(a - b)}{2}
$$

\n 
$$
\cos(a + b) = \cos a \cos b - \sin a \sin b
$$

\n 
$$
\cos(a - b) = \cos a \cos b + \sin a \sin b
$$

\n 
$$
\cos(a + b) + \cos(a - b) = 2 \cos b \cos a
$$

K ロ ▶ K @ ▶ K 할 ▶ K 할 ▶ | 할 | ⊙Q @

Demonstração.

► 
$$
\sum_{i=0}^{7} \cos k \frac{\pi}{8} (i + \frac{1}{2}) = \begin{cases} 8, & k = 0, \\ 0, & 0 < k < 16. \end{cases}
$$
  
► cos  $a \times$  cos  $b = \frac{\cos(a + b)}{2} + \frac{\cos(a - b)}{2}$ 

► 
$$
n \neq m
$$
:  
\n
$$
\langle v_n, v_m \rangle = \sum_{t=0}^{7} \cos \frac{n\pi}{8} (t + \frac{1}{2}) \times \cos \frac{m\pi}{8} (t + \frac{1}{2})
$$
\n
$$
= \frac{1}{2} \sum_{t=0}^{7} \cos (n + m) \frac{\pi}{8} (t + \frac{1}{2})
$$
\n
$$
+ \frac{1}{2} \sum_{t=0}^{7} \cos (n - m) \frac{\pi}{8} (t + \frac{1}{2}) = 0. \quad \Box
$$

K ロ ▶ K @ ▶ K 할 ▶ K 할 ▶ | 할 | ⊙Q @

TDC 1-D

Transformada Discreta de Cosseno (TDC) 1-D  $TDC(v): \mathbb{R}^8 \to \mathbb{R}^8$  é a mudança de base da base canônica para a base ortonormal  $v_0, v_1, \ldots, v_7$ .

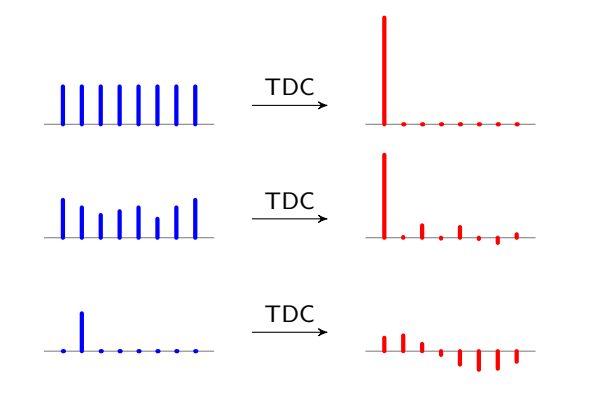

**KOD KAR KED KED E YORA** 

## <span id="page-19-0"></span>TDC 2-D

▶ Podemos construir a TDC 2-D a partir da TDC 1-D.

$$
\blacktriangleright V_{n,m} = (a_{n,m}(i,j)), \quad 0 \leqslant n, m < 8
$$

$$
a_{n,m}(i,j) = \cos\frac{n\pi}{8}(i+\frac{1}{2}) \times \cos\frac{m\pi}{8}(j+\frac{1}{2})
$$

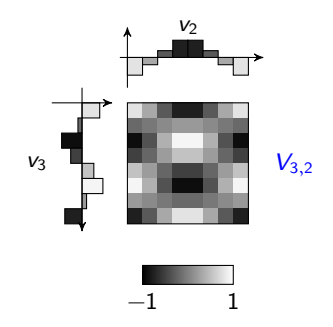

K ロ X イロ X K ミ X K ミ X ミ X Y Q Q Q

## TDC 2-D: os 64 elementos  $V_{n,m}$

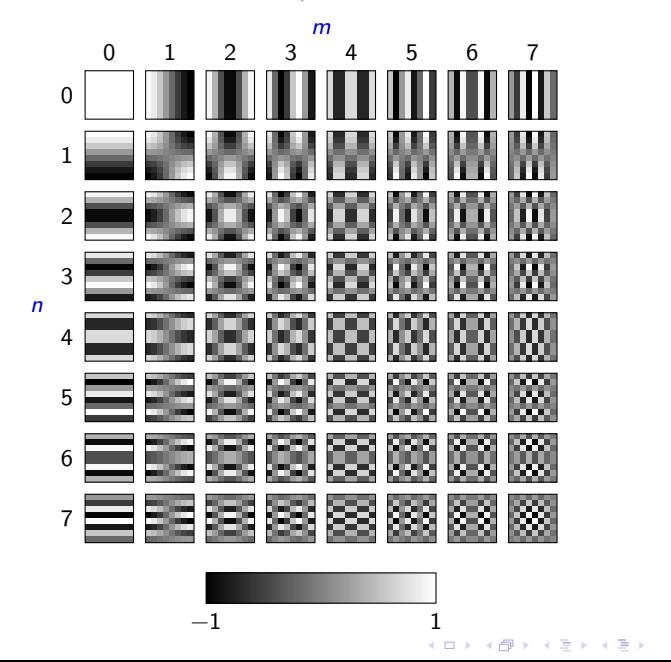

活  $299$ 

#### Teorema:  $V_{n,m}$  é ortogonal em  $M_{8\times8}(\mathbb{R})$

#### Demonstração. Suponha  $(n, m) \neq (k, \ell)$ :  $\langle V_{n,m}, V_{k,\ell} \rangle = \sum^7 \sum^7$ i=0 j=0  $\cos \frac{n\pi}{2}$ 8  $(i + \frac{1}{2})$  $\frac{1}{2}$ ) × cos  $\frac{m\pi}{8}$ 8  $(j + \frac{1}{2})$  $\frac{1}{2}$  $\times$  cos  $\frac{k\pi}{2}$ 8  $(i + \frac{1}{2})$  $(\frac{1}{2}) \times \cos \frac{\ell \pi}{8}$ 8  $(j + \frac{1}{2})$  $\frac{1}{2}$  $=\left[\frac{7}{2}\right]$  $i=0$  $\cos \frac{n\pi}{2}$ 8  $(i + \frac{1}{2})$  $(\frac{1}{2}) \times \cos \frac{k\pi}{8}$ 8  $(i + \frac{1}{2})$  $\frac{1}{2}$ 1  $\times \left[ \frac{7}{2} \right]$ j=0  $\cos \frac{m\pi}{2}$ 8  $(j + \frac{1}{2})$  $(\frac{1}{2}) \times \cos \frac{\ell \pi}{8}$ 8  $(j + \frac{1}{2})$  $\frac{1}{2}$ 1  $=\langle v_n, v_k \rangle_{\text{max}} \times \langle v_m, v_\ell \rangle_{\text{max}} = 0.$

**KORK STRAIN A BAR SHOP** 

## TDC 2-D

Transformada Discreta de Cosseno (TDC) 2-D  $TDC(v)$ :  $M_8(\mathbb{R}) \rightarrow M_8(\mathbb{R})$  é a mudança de base da base canônica para a base ortonormal  $V_{n,m}$ ,  $n, m = 0, \ldots, 7$ .

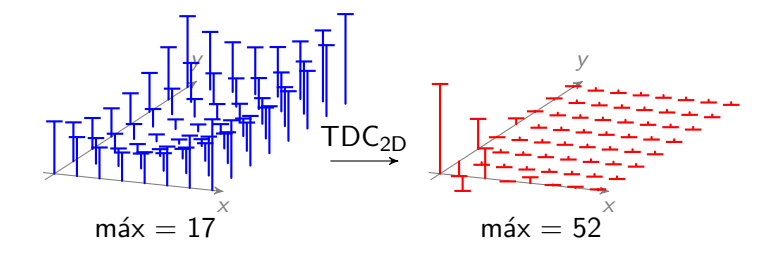

K ロ ▶ K @ ▶ K 할 ▶ K 할 ▶ 이 할 → 9 Q @

## TDC 2-D

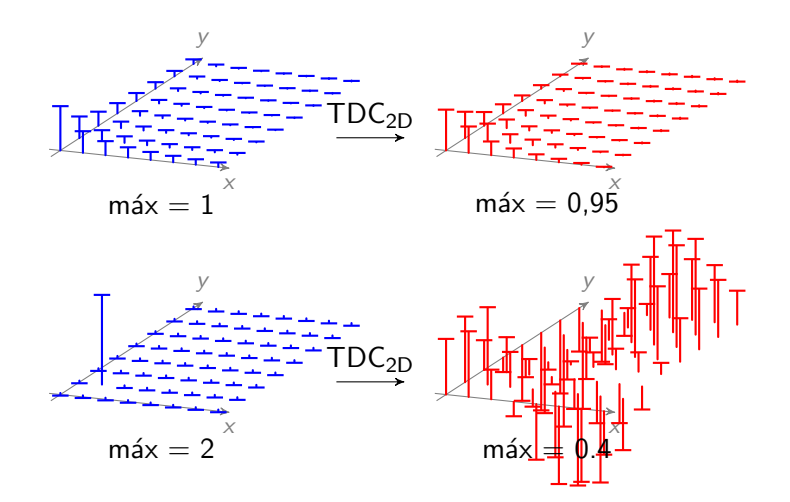

## <span id="page-24-0"></span>JPEG

- Separar as cores em brilho (cinza) + azul + vermelho.
- $\triangleright$  Sensibilidade a brilho é maior que a cores  $\rightarrow$  reduzir a resolução das cores à metade.
- $\triangleright$  Dividir a imagem em blocos  $8 \times 8$ : A para cada cor.
- $\triangleright$  Aplicar a TDC 2-D:  $B = TDC(A)$  em cada bloco
- $\triangleright$  Quantização  $C = Q(B)$ : diminuir a resolução dos números para inteiros distantes
	- $\rightarrow$  boa parte dos coeficientes de B tornam-se 0.
	- $\rightarrow$  escrever a matriz de quantização no início do arquivo JPEG.
- $\triangleright$  alinhar as entradas de C em ziguezague  $\rightarrow$  zeros no final desprezados.
- $\triangleright$  comprime esse vetor de inteiros com um algoritmo sem perdas e escreve-o no arquivo JPEG.

**KORKA SERKER ORA** 

## <span id="page-25-0"></span>Quantização

- $\blacktriangleright$  Seja a resolução r
- ► Dado  $x \in \mathbb{R}$ , escolher o número *nr* ( $n \in \mathbb{Z}$ ) mais próximo de x

```
n = \text{arredondar}\left(\frac{x}{r}\right)\setminus
```
**K ロ ▶ K @ ▶ K 할 X X 할 X → 할 X → 9 Q Q ^** 

Esse processo chama-se quantização.

## <span id="page-26-0"></span>Quantização

- $\blacktriangleright$  Seja a resolução r
- ► Dado  $x \in \mathbb{R}$ , escolher o número *nr* ( $n \in \mathbb{Z}$ ) mais próximo de x

```
n = \text{arredondar}\left(\frac{x}{r}\right)\setminus
```
Esse processo chama-se quantização.

- $\triangleright$  No JPEG, dá-se uma matriz 8  $\times$  8 de resoluções, chamada de matriz de quantização  $Q$ , escrita no início do arquivo.
- $\triangleright$  Chamamos de  $Q(B)$  à matriz dada pela quantização a cada entrada de B.

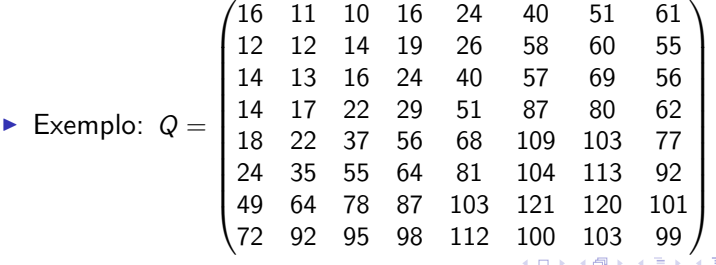

.

## <span id="page-27-0"></span>Exemplo – bloco 8  $\times$  8

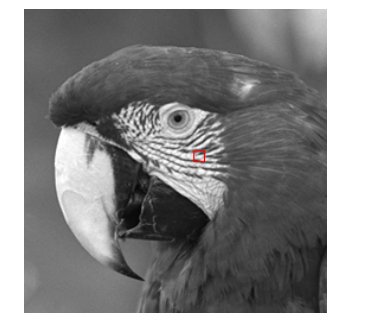

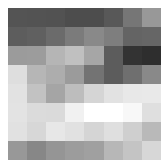

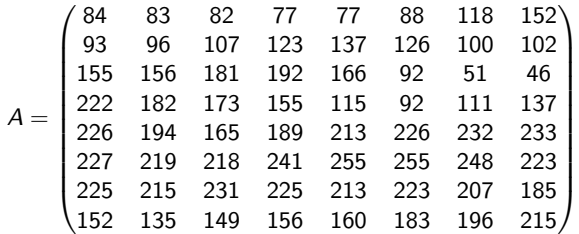

#### Exemplo – passo TDC

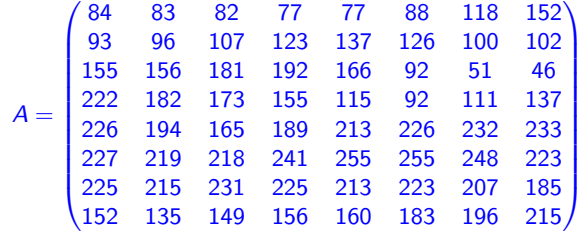

 $B = TDC(A)$ 

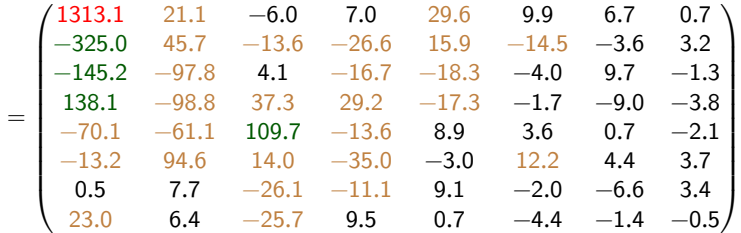

#### $Exemplo - passo quantização$

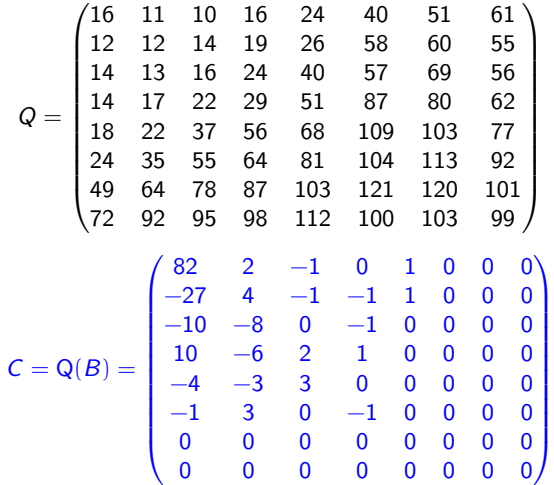

Uma versão comprimida de C vai escrita no arquivo JPEG.

#### Exemplo – desfazendo a compressão

 $\otimes$  = multiplicação entrada a entrada respectiva

$$
D = \text{i} \text{T} \text{D} \text{C} (\textit{C} \otimes \textit{Q}) = \begin{pmatrix} 86 & 76 & 76 & 82 & 78 & 80 & 115 & 160 \\ 99 & 92 & 108 & 141 & 152 & 129 & 104 & 96 \\ 152 & 161 & 178 & 181 & 145 & 88 & 53 & 47 \\ 206 & 198 & 184 & 161 & 125 & 98 & 102 & 121 \\ 229 & 191 & 159 & 168 & 203 & 230 & 237 & 233 \\ 233 & 223 & 221 & 237 & 255 & 255 & 248 & 230 \\ 201 & 222 & 240 & 236 & 216 & 197 & 190 & 190 \\ 145 & 145 & 144 & 149 & 166 & 189 & 207 & 214 \end{pmatrix}
$$

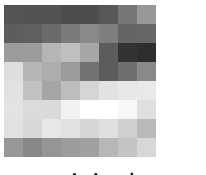

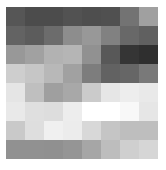

original jpeg

K ロ ▶ K @ ▶ K 할 > K 할 > 1 할 > 1 이익어

## Exemplo - comparação

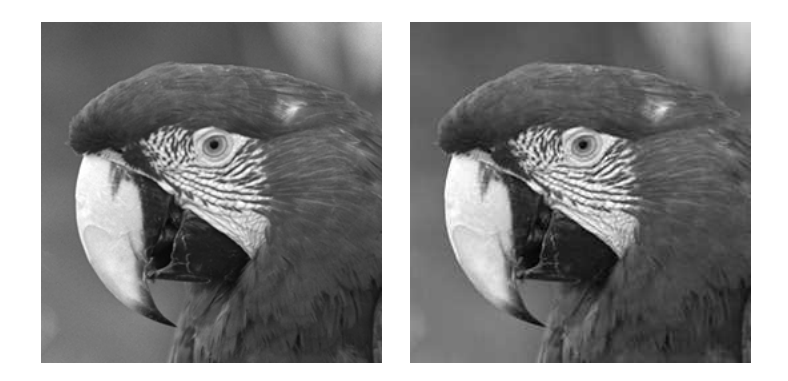

メロト メ都 トメ 差 トメ 差 ト È  $299$ 

## Exemplo - comparação

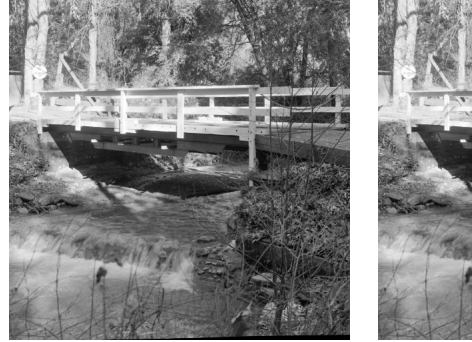

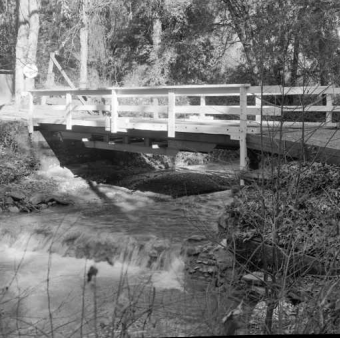

**←ロト ← 伊**  $\sim$   $2Q$ 

## <span id="page-33-0"></span>Referências

量

Ahmed, N., Natarajan, T., Rao, K. R. Discrete Cosine Transform. IEEE Transactions on Computers C-23 (1): 90-93. (1974) [DOI: 10.1109/T-C.1974.223784.](http://dx.doi.org/10.1109/T-C.1974.223784)

ITU (International Telecommunication Union) 量 Information Technology – Digital Compression and Coding of Continuous-Tone Still Images – Requirements and Guidelines/Recommendation T.81 (1992) <http://www.w3.org/Graphics/JPEG/itu-t81.pdf>

JPEG – Idea and Practice

[https://en.wikibooks.org/wiki/JPEG\\_-\\_Idea\\_and\\_Practice](https://en.wikibooks.org/wiki/JPEG_-_Idea_and_Practice)

**K ロ ▶ K @ ▶ K 할 X X 할 X → 할 X → 9 Q Q ^**